### OpooSoft PS To IMAGE GUI + Command Line Crack [Latest]

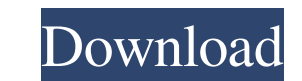

#### **OpooSoft PS To IMAGE GUI + Command Line Crack Serial Number Full Torrent X64**

OpooSoft PS to IMAGE - a powerful PostScript to IMAGE conversion tool that converts PS, EPS and PS 1.7 files into various image formats. It is a simple, user-friendly and easy-to-use application that can be used both as a PostScript files (PS, EPS, PS 1.7) - Support for all IMAGE formats - Support for DPI - Support for auto saving of converted images (up to 30 images/s) - Supports writing the images to the clipboard (PNG format) - Supports GIF - Allows saving of the images using the file path, the system folder, and the clipboard - Support for changing the icon for the application - Support for changing the icon for the target format - Support for saving a p an optional metadata file - Supports saving the images with a specific DPI - Supports saving the images to the network using the FTP protocol - Supports saving the images to the FTP server using the WebDAV protocol - Suppo help of an FTP proxy - Supports saving the images to the FTP server using the HTTP protocol with the help of an FTP protocol with the help of an FTP proxy and a specific IP address - Supports sending an email message with image is selected as the recipient - Supports sending an email message with a specific subject and text when the conversion is completed and a specific image is selected as the recipient using the clipboard - Supports the same time - Supports the restoration of the images if they have been accidentally deleted - Supports the restoration of the images if they have been accidentally deleted and if the originals have not been found - Supports

#### **OpooSoft PS To IMAGE GUI + Command Line Free Download [2022-Latest]**

KEYMACRO is an image conversion utility that is capable of converting not only PostScript files but also Encapsulated PostScript files. It supports PS 1.2/2.0, PostScript Level 1.0 and 2.0, Encapsulated PostScript, as well file at the time. KeyMACRO offers a number of different file formats as output. These include BMP, JPEG, TIFF, GIF, PIC, EMF, WMF, and PPM/PGM. KeyMACRO can be used from the command line but also with a GUI, which supports output file. KEYMACRO can take care of the DPI as well, which means that you don't have to change the size of your output file after its conversion. KEYMACRO is a fully featured application with a great GUI and lots of opt used are simple and easy to remember but you also need to be aware of the other settings that are available. KEYMACRO supports both batch and single file conversion. The main window of the program enables you to add multip the other features of KEYMACRO on the official website. ENVIRONMENT Support: Operating Systems: Microsoft Windows 10 (64 bit), 8.1 (32 bit and 64 bit), Vista, Server 2008, 2008, R2, 2003, 2000, XP, Me, NT, NT 4, 95, OS/2, bug fixes. Mac OS X: 10.8 (or later) GCC: gcc, g++, icc, clang, cpp, cpp-fc, cc DISCLAIMER: Follow the instructions in the OPPS own website to obtain the latest release of the application. You 1d6a3396d6

## **OpooSoft PS To IMAGE GUI + Command Line Crack+ Serial Key [Latest 2022]**

OpooSoft PS To IMAGE GUI is a free, easy-to-use software program that will help you convert PostScript and Encapsulated PostScript files to image formats such as BMP, EMF, JPEG, GIF, PCX, PNG, WMF and TIFF. You can use it regardless of their size. You can also choose the DPI and image size. You can also set the encoding parameters according to your needs. With the software you'll be able to convert PS and EPS files to images by using all th help you convert PostScript and Encapsulated PostScript files to images of various formats. The tool offers you both a graphical user interface and a command line. This way, you will be able to convert as many files as you according to your needs. With the software, you can convert PS and EPS files to images by using all the available settings and tools included in the application. More information: Platform: Mac OS OpooSoft Photo Resize is icons, draw shapes and apply graphical effects to images. You can use them to create small icons, draw shapes and apply graphical effects to images. With them, you can resize, crop and rotate images. You can also create sm that you can use to resize images. With them you can resize, crop and rotate images on your Mac. It also lets you create small icons, draw shapes and apply graphical

## **What's New In?**

OpooSoft PS To IMAGE GUI is a utility that makes it extremely easy to convert PostScript and Encapsulated PostScript (EPS) files into various popular image formats. It supports PostScript version 1. OpooSoft PS To IMAGE GU with both graphical and text editors such as Microsoft Word, Adobe Photoshop and CorelDraw. The application itself comes with a standard set of features that you may find useful as well as well as you?Il notice when you la window will also let you select the format in which you want to convert your files, the DPI and the image size. The file selection dialog is the second part of the window. You can either browse for files or select them by strongest. The process of converting is very well thought out, it's easy to navigate and the features that are offered to you are exactly what you need to perform a successful conversion. Besides the file conversion of the features are available in the command line version of the application. It does not include all the features of the GUI version but it's up to you to select the ones that you need. Once the conversion is complete, the file will be saved as a JPEG with the original PS file. Convert DPI: This option determines the DPI of the file after it has been converted. Preserve Filename: The original file name will be used after the conversion. Preserve converted. Preserve Background Color: If this is checked, the background color will be preserved and converted into the image. Convert Background Color: If this is checked, the background color will be preserved and conver Transparency: If this is checked, the transparent pixels will be preserved and converted into the image. Preserve RGB Color: If this is

# **System Requirements For OpooSoft PS To IMAGE GUI Command Line:**

First, you have to download the program on your computer using the link below: Download Link for Road Race Training Plan (Full Version) Second, you have to download and install the program on your computer: Installing Road (Full Version) on the computer. You will see this screen.

### Related links:

<https://9shots.com/wp-content/uploads/2022/06/raihol.pdf> [http://www.visitmenowonline.com/upload/files/2022/06/rOb151kWHsBRZePeDhdn\\_07\\_413af9ce91b3c5c542b935fac3ab27a1\\_file.pdf](http://www.visitmenowonline.com/upload/files/2022/06/rOb151kWHsBRZePeDhdn_07_413af9ce91b3c5c542b935fac3ab27a1_file.pdf) <http://jewellocks.com/dc-painter-pro-free-win-mac/> <https://www.caramelosdecianuro.net/wp-content/uploads/ProcessActivityView.pdf> <https://teegroup.net/pdf-split-multiple-files-software-crack-win-mac-latest-2022/> <https://citywharf.cn/cam-unzip-crack-with-license-key-download-2022/> <https://aacitta.com/open-virtualization-format-toolkit/> <https://csermooc78next.blog/wp-content/uploads/2022/06/kaedae.pdf> <https://gretchenscannon.com/2022/06/07/carbide-ui-symbian-theme-edition-crack-mac-win/> <http://kramart.com/adobe-photoshop-cc-2015-ace-exam-aid-crack-patch-with-serial-key-free-download-2022/> [http://igpsclub.ru/social/upload/files/2022/06/Lin7ui3UamCy8Wym83QZ\\_07\\_413af9ce91b3c5c542b935fac3ab27a1\\_file.pdf](http://igpsclub.ru/social/upload/files/2022/06/Lin7ui3UamCy8Wym83QZ_07_413af9ce91b3c5c542b935fac3ab27a1_file.pdf) [https://now.jumpeats.com/upload/files/2022/06/1wEbBMsyFGgNG31w1Xic\\_07\\_413af9ce91b3c5c542b935fac3ab27a1\\_file.pdf](https://now.jumpeats.com/upload/files/2022/06/1wEbBMsyFGgNG31w1Xic_07_413af9ce91b3c5c542b935fac3ab27a1_file.pdf) <http://molens.info/?p=6164> <https://copainca.com/?p=81203> [http://www.pickrecruit.com/wp-content/uploads/2022/06/Mscan\\_Meteo.pdf](http://www.pickrecruit.com/wp-content/uploads/2022/06/Mscan_Meteo.pdf) <http://topfleamarket.com/?p=15585> [https://xn--wo-6ja.com/upload/files/2022/06/n4XjG4yxUEd6mpVNxfJ4\\_07\\_413af9ce91b3c5c542b935fac3ab27a1\\_file.pdf](https://xn--wo-6ja.com/upload/files/2022/06/n4XjG4yxUEd6mpVNxfJ4_07_413af9ce91b3c5c542b935fac3ab27a1_file.pdf) [https://panda-app.de/upload/files/2022/06/et42nz7d22q3BRQINxsa\\_07\\_413af9ce91b3c5c542b935fac3ab27a1\\_file.pdf](https://panda-app.de/upload/files/2022/06/et42nz7d22q3BRQINxsa_07_413af9ce91b3c5c542b935fac3ab27a1_file.pdf) [http://www.fithotech.com/wp-content/uploads/2022/06/Route\\_Editor.pdf](http://www.fithotech.com/wp-content/uploads/2022/06/Route_Editor.pdf) <https://www.8premier.com/video-poker-vista-gadget-with-license-key-3264bit-april-2022/>